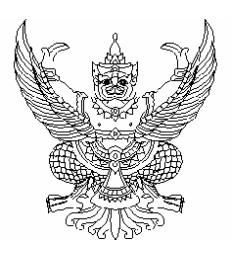

ประกาศมหาวิทยาลัยราชภัฏสวนดุสิต ี ผลการประกวดราคาซื้อเครื่องวิเคราห์หาชนิดและปริมาณของสารประกอบเป็นพิษ เรื่อง ในคาหาร ผลิตภัณฑ์และสิ่งแวดล้อม จำนวน ๑ เครื่อง ด้วยวิธีการทางอิเล็กทรอนิกส์ เลขที่ ๙ / ๒๕๕๓

ิตามที่มหาวิทยาลัยราชภัฎสวนดุสิต ได้ดำเนินการจัดประกวดราคาซื้อเครื่องวิเคราะห์หาชนิดและ ้ำเริ่มาณของสารประกอบเป็นพิษในอาหาร ผลิตภัณฑ์และสิ่งแวดล้อม จำนวน ๑ เครื่อง ด้วยวิธีการทาง ้อิเล็กทรอนิกส์ เลขที่ ๔ / ๒๕๕๓ ในวงเงิน ๕.๗๐๐.๐๐๐.๐๐ บาท (ห้าล้านเจ็ดแสนบาทถ้วน) และกำหนด ให้ยื่นซองเอกสารประกวดราคา (ข้อเสนอด้านเทคนิค) ในวันที่ ๒๖ พฤศจิกายน ๒๕๕๓ ปรากฎว่ามีผู้ยื่นซอง เคกสารประกวดราคา (ข้อเสนคด้านเทคนิค) จำนวน ๒ ราย ดังนี้

- ุ<br>๑ บริษัท พาราไตแคนติฟิค จำกัด
- ๒. บริษัท รีแฮบ เมดิคอล จำกัด

้ทั้งนี้ กำหนดให้ดำเนินกระบวนการเสนอราคาด้วยวิธีการทางอิเล็กทรอนิกส์ ในวันที่ ้จ ธันวาคม ๒๕๕๓ ตั้งแต่เวลา ๑๐.๔๕ - ๑๑.๑๕ น. ผลปรากฏว่าบริษัท พาราไซแอนติฟิค จำกัด เสนอราคา ต่ำสุดเป็นเงิน ๕,๖๘๖,๘๙๐.๐๐ บาท (ห้าล้านหกแสนแปดหมื่นหกพันแปดร้อยเก้าสิบบาทถ้วน) และเป็น ผู้ชนะการประกวดราคาด้วยวิธีการทางอิเล็กทรอนิกส์ ในครั้งนี้

จึงประกาศบาเพื่อทราบโดยทั่ากับ

<u> ประกาศ ณ วันที่ ๗ กันวาคม ๒๕๕๓</u>

Herica Damm

(รคงศาสตราจารย์ศิโรจน์ ผลพันธิน) อธิการบดีมหาวิทยาลัยราชภัฏสวนดุสิต